# **Performance Degradation in the Presence of Subnormal Floating-Point Values**

Orion Lawlor, Hari Govind, Isaac Dooley, Michael Breitenfeld, Laxmikant Kale Department of Computer Science University of Illinois at Urbana-Champaign

http://charm.cs.uiuc.edu

# Overview

- Subnormal values make computations slow.
- Serial programs are affected.
- Parallel programs are affected.
- Parallel programs may exhibit amplified slowdowns due to load imbalances between processors.
- How do I detect and fix the problem in Serial?
- How do I fix the problem in parallel?

# Denormalized or Subnormal Floating Point Values

- IEEE754 Standard specifies a class of values with small magnitudes:  $2^{-1074}$  to  $2^{-1022}$ .
- Subnormals contain the smallest possible exponent, and mantissa with a leading zero.
- A loss of precision may occur when subnormals are used in operations.
- Programs should be notified when these operations occur.
- The worst case implementation involves expensive software traps to the OS on each operation.
- It has been claimed that occurrences of subnormals is rare and thus of no concern.

## Subnormals are Bad

"Underflows occur infrequently, but when they do occur, they often come in convoys. Whatever causes one underflow will usually cause a lot more. So occasionally a program will encounter a large batch of underflows, which makes it slow."

W. Kahan

IEEE 754R minutes from September 19, 2002

# Serial Example\*

Jacobi(Stencil), Relaxation, and Gauss-Seidel type methods can give rise to many subnormals.

```
// initialize array
for (i = 0; i<SIZE; i++) a[i] = 0.0;
a[0] = 1.0;
```

```
// perform iterative averaging
for (j=0; j< \text{ITER}; j++)for (i = 2; i < SLE-1; i++)a[i] = (a[i]+a[i-1]+a[i-2])*(1.0/3.0);
```
\*Code available at http://charm.cs.uiuc.edu/subnormal/

# Serial Example\*

Jacobi(Stencil), Relaxation, and Gauss-Seidel type methods can give rise to many subnormals.

```
// initialize array
for (i = 0; i<SIZE; i++) a[i] = 10E-50;
a[0] = 1.0;
```

```
// perform iterative averaging
for (j=0; j< \text{ITER}; j++)for (i = 2; i < SLE-1; i++)a[i] = (a[i]+a[i-1]+a[i-2])*(1.0/3.0);
```
\*Code available at http://charm.cs.uiuc.edu/subnormal/

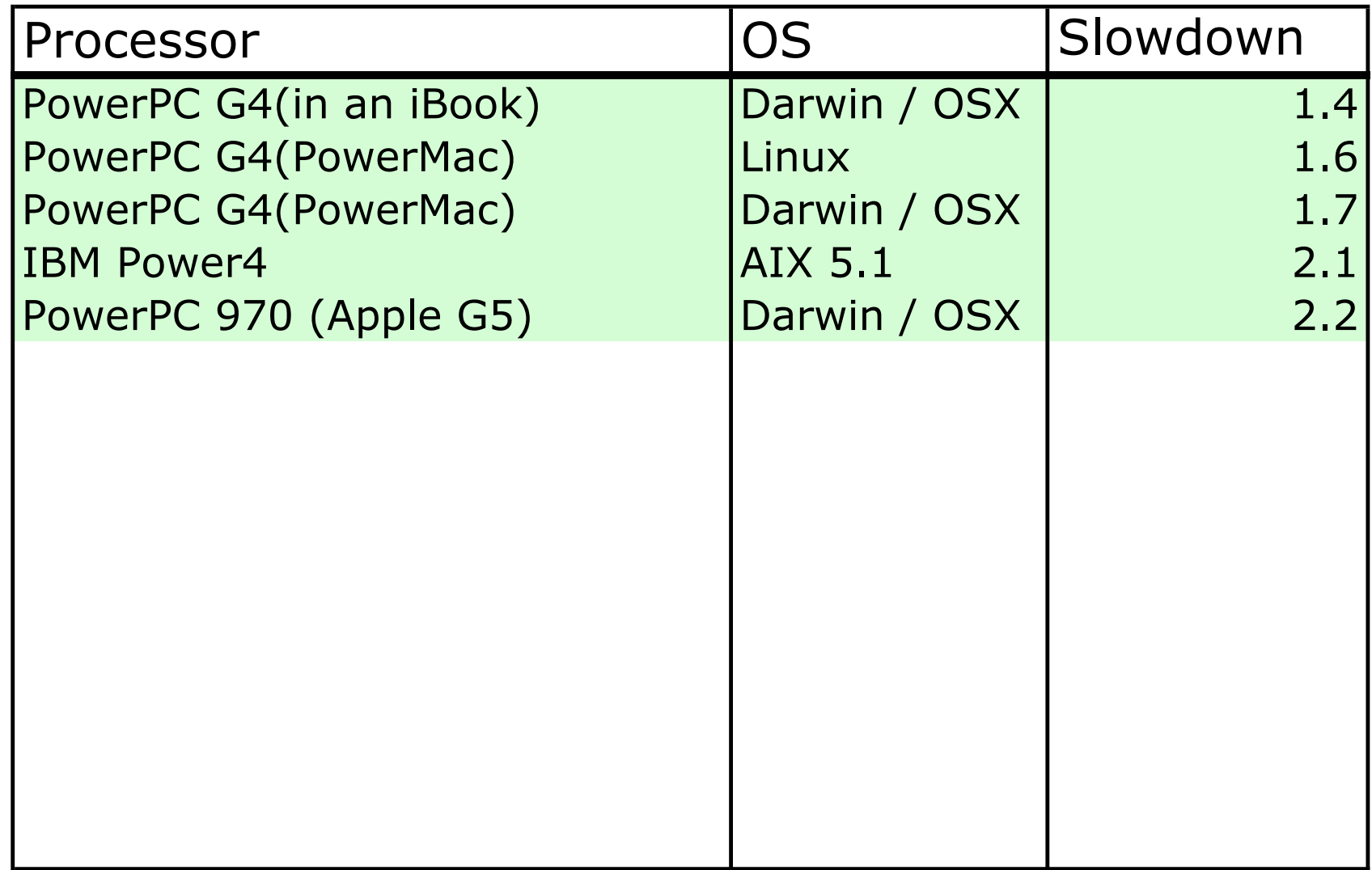

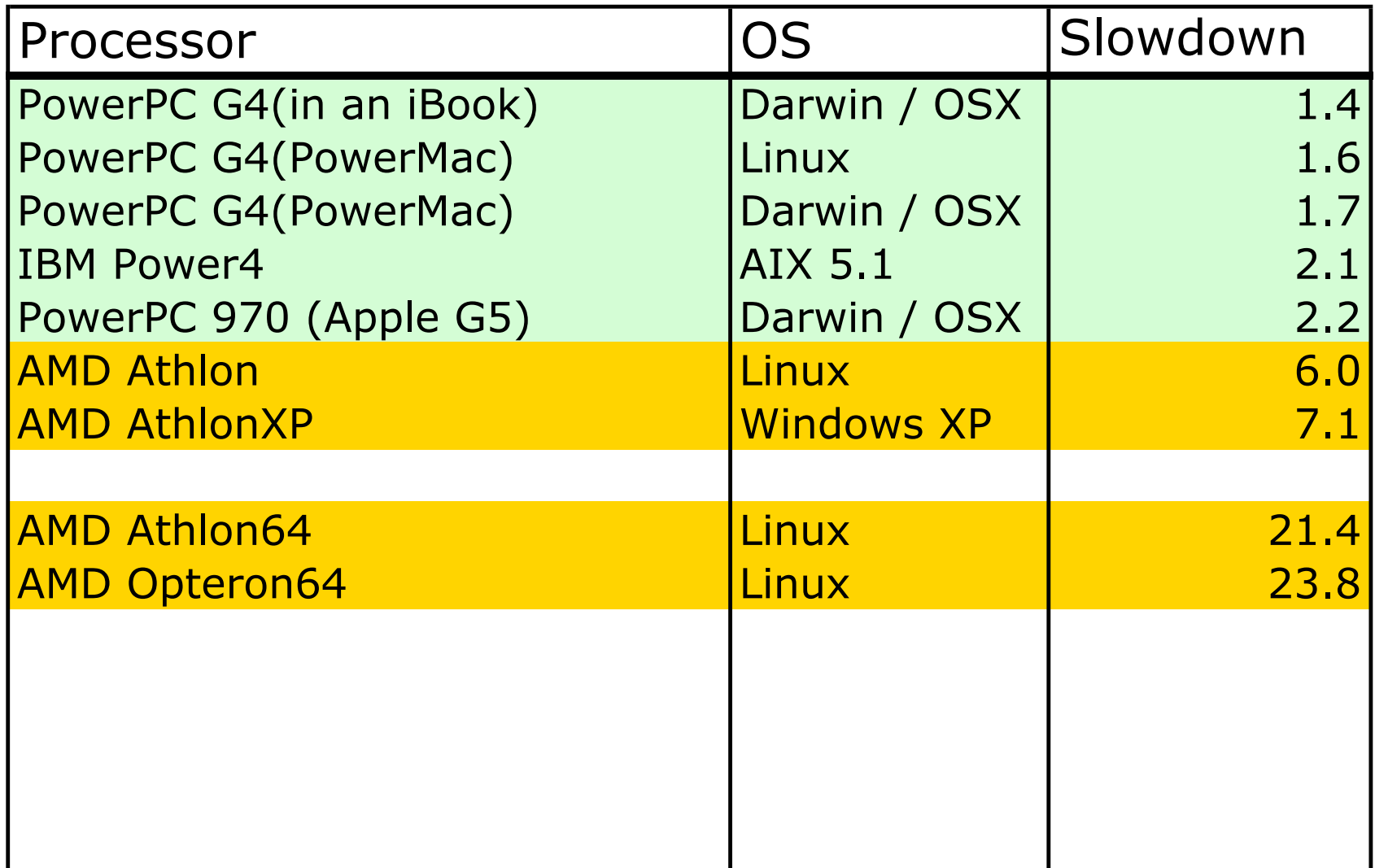

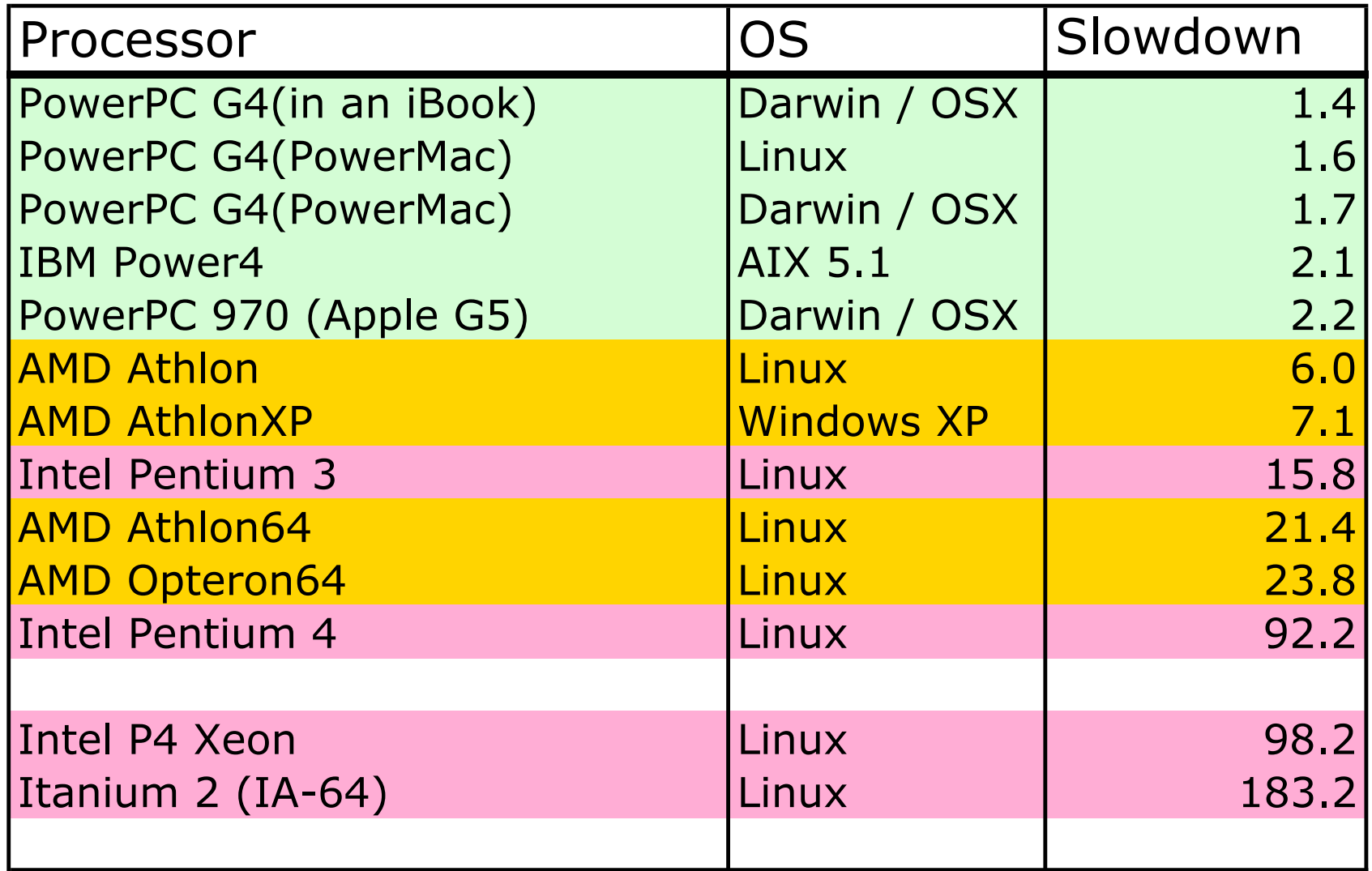

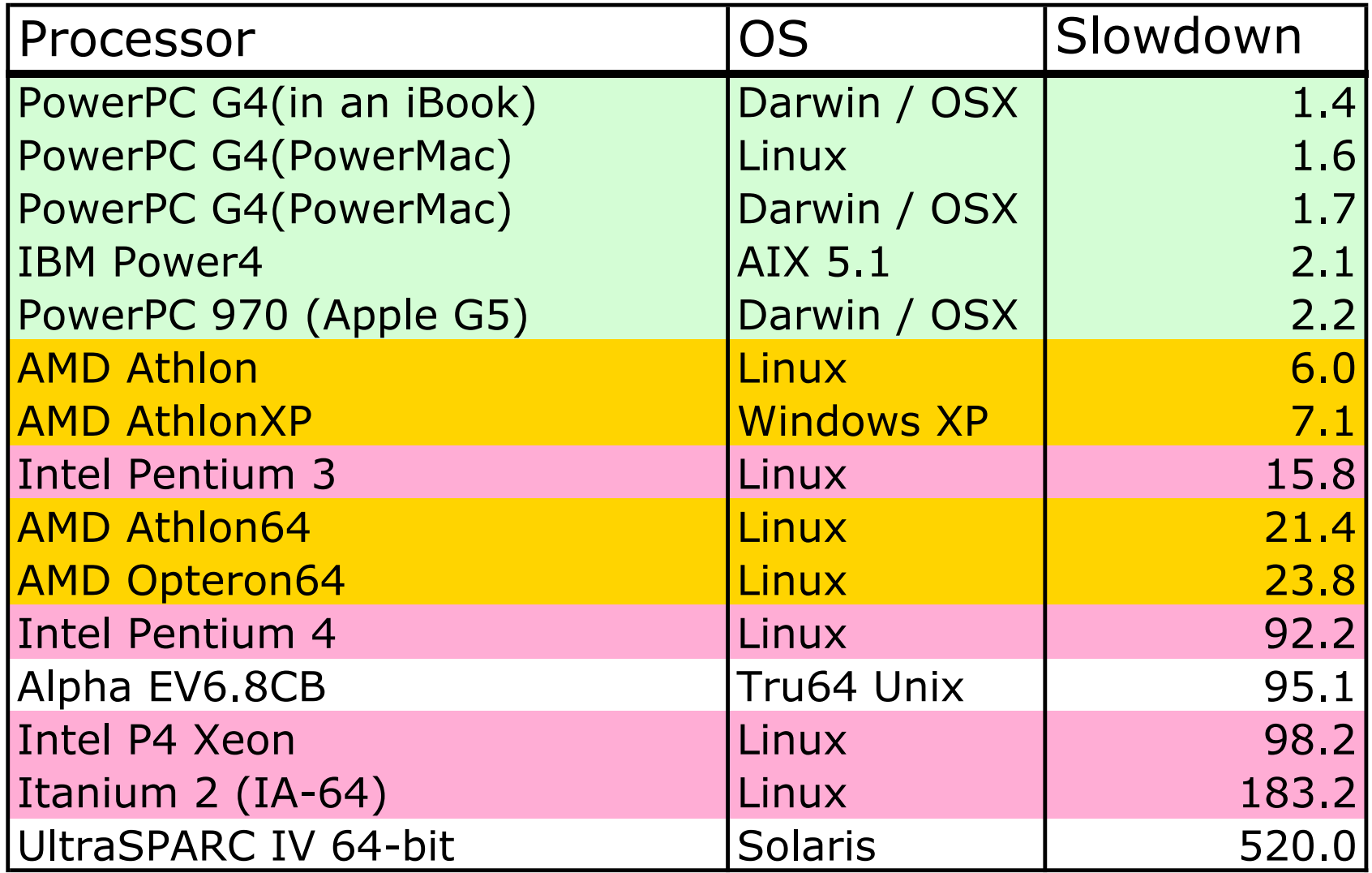

Parallel Program where this phenomenon was observed. Simulating a *1D* wave propagating through a finite *3D* bar in parallel. The wavefront (left) and partitioning (right).

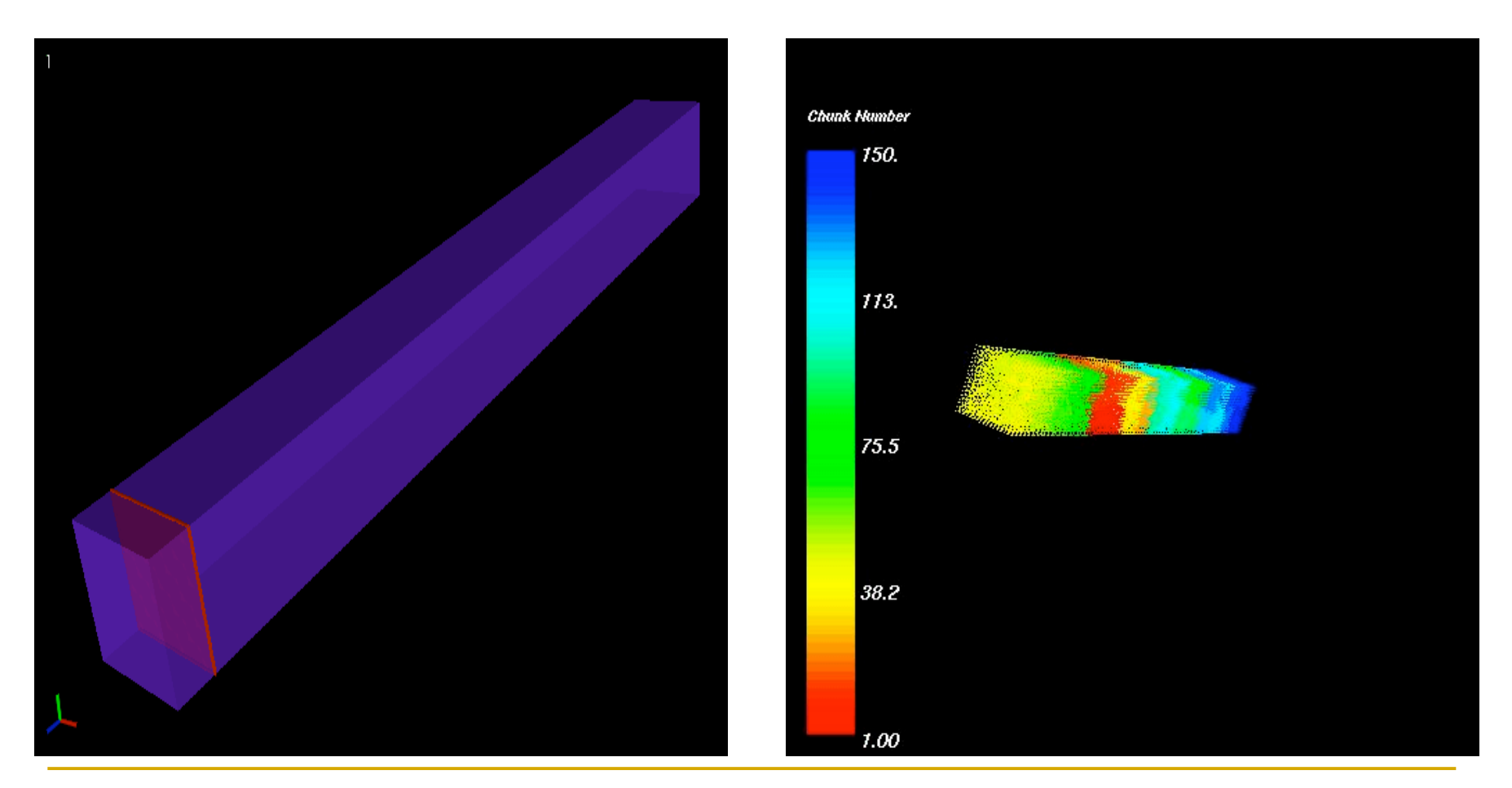

Workshop on Operating System Interference in High Performance Applications 2005 Parallel Program Timeline Overview: 32 Alpha processors(PSC Lemieux Cluster) with Linear Partitioning time Processor 0 Processor 31 . . . . . Busy Idle

Parallel Program: 32 Alpha processors with Linear Partitions and Processor Mapping

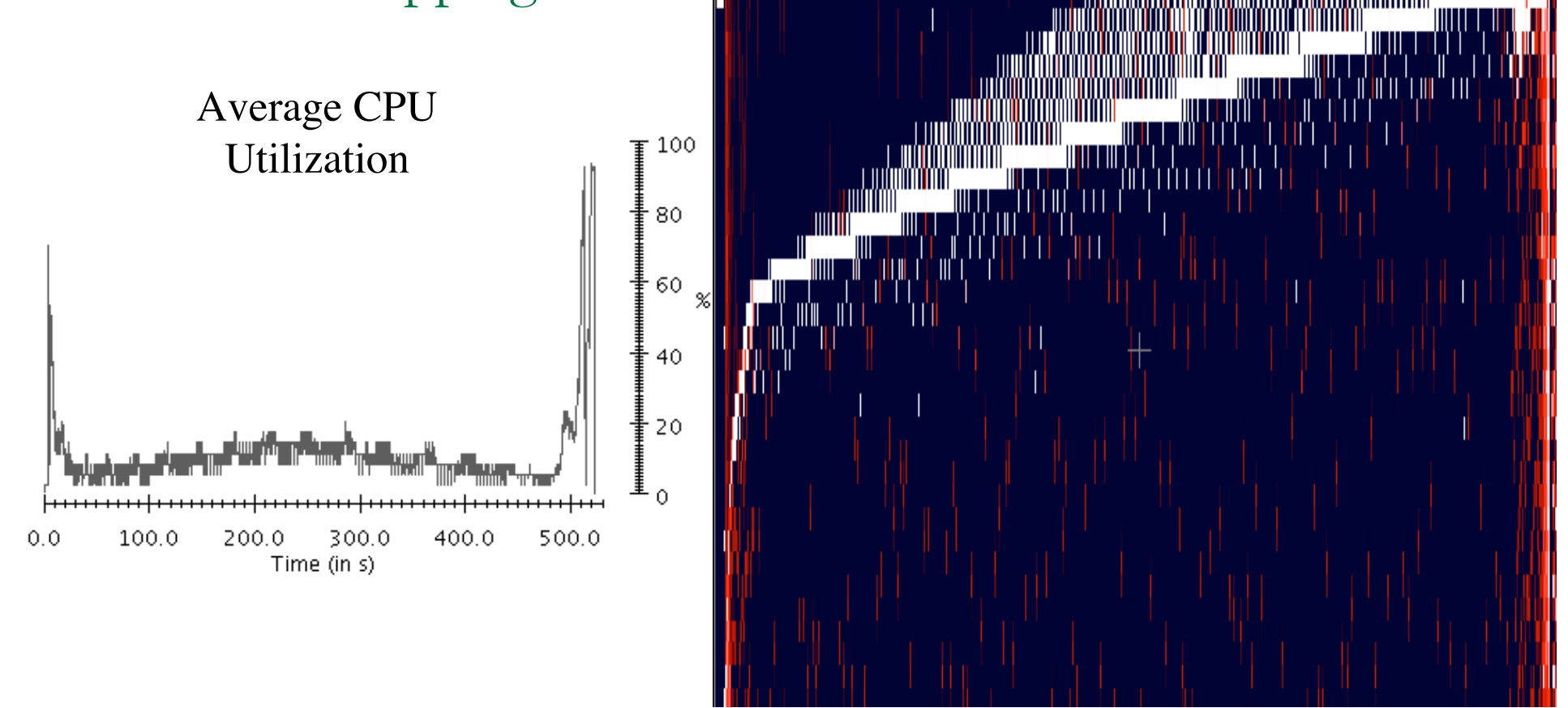

#### Parallel Program: 32 Alpha processors with Normal METIS Partitioner

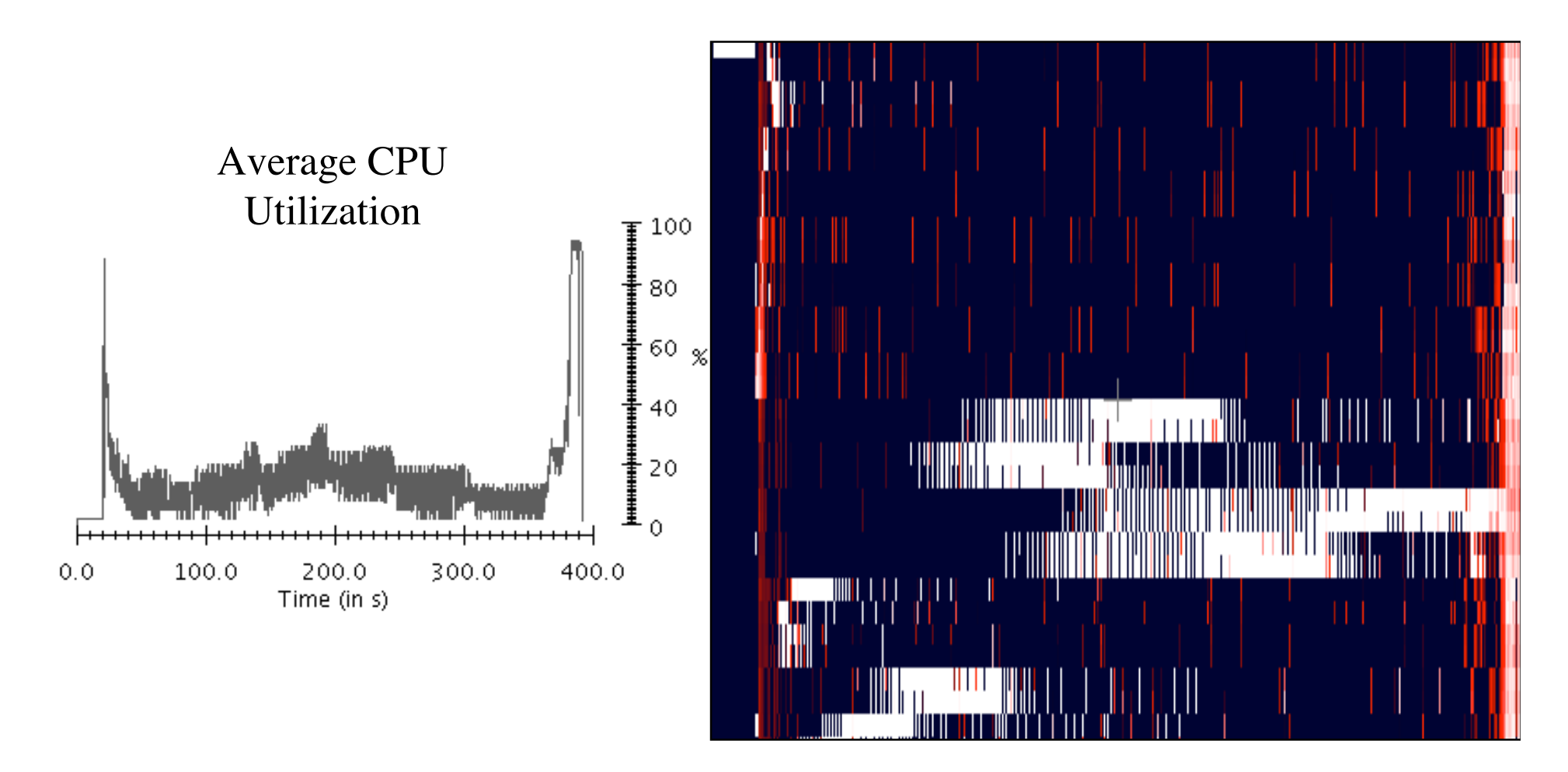

### Flushing Subnormals to Zero

- Some processors have modes that flush any subnormal to zero.
- No subnormal will ever be produced by any floating-point operation.
- Available on some processors.
- **Can be enabled by:** 
	- **Q** Compiler flags
	- Explicit code

Parallel Program: 32 Alpha processors with Normal METIS Partitioner Flush Subnormals to Zero

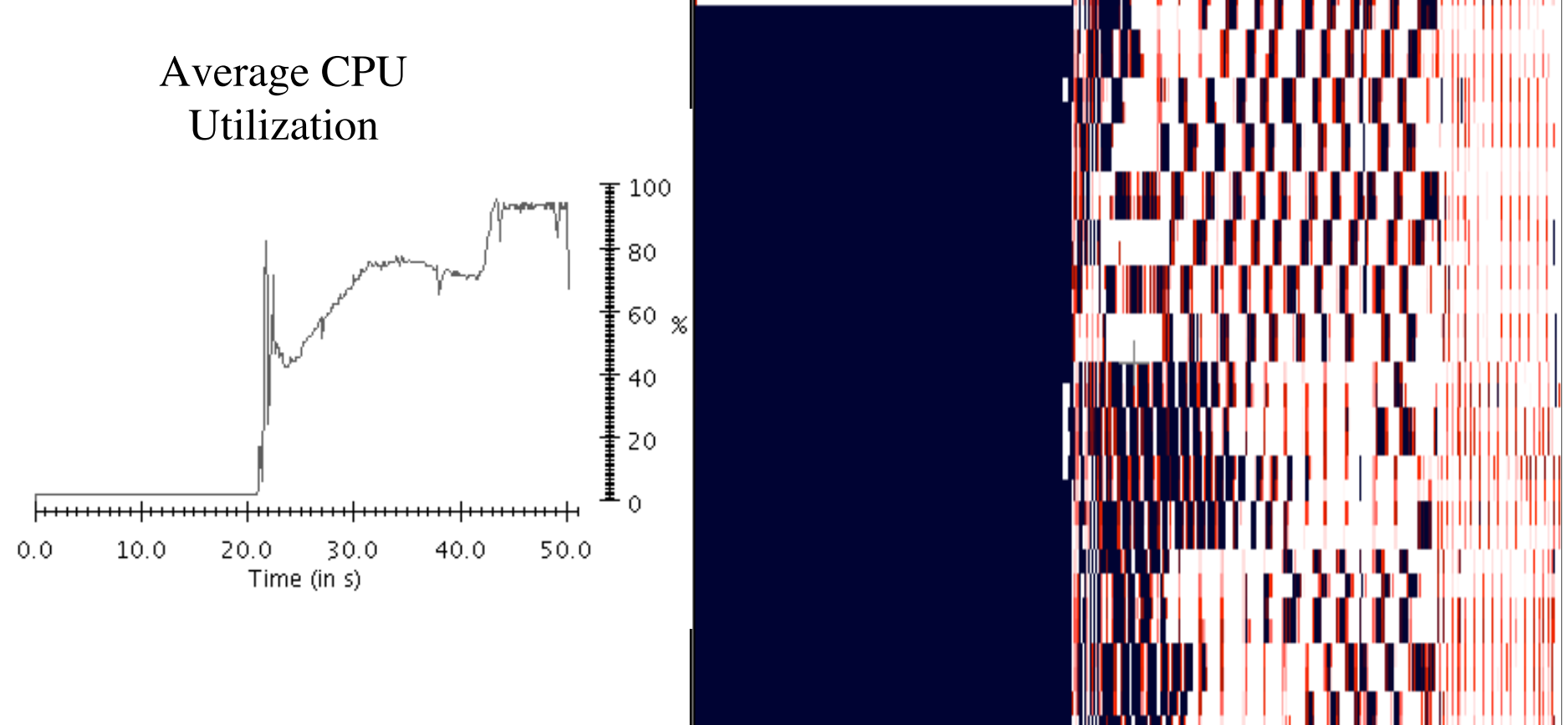

#### Summary of execution times on Alpha cluster

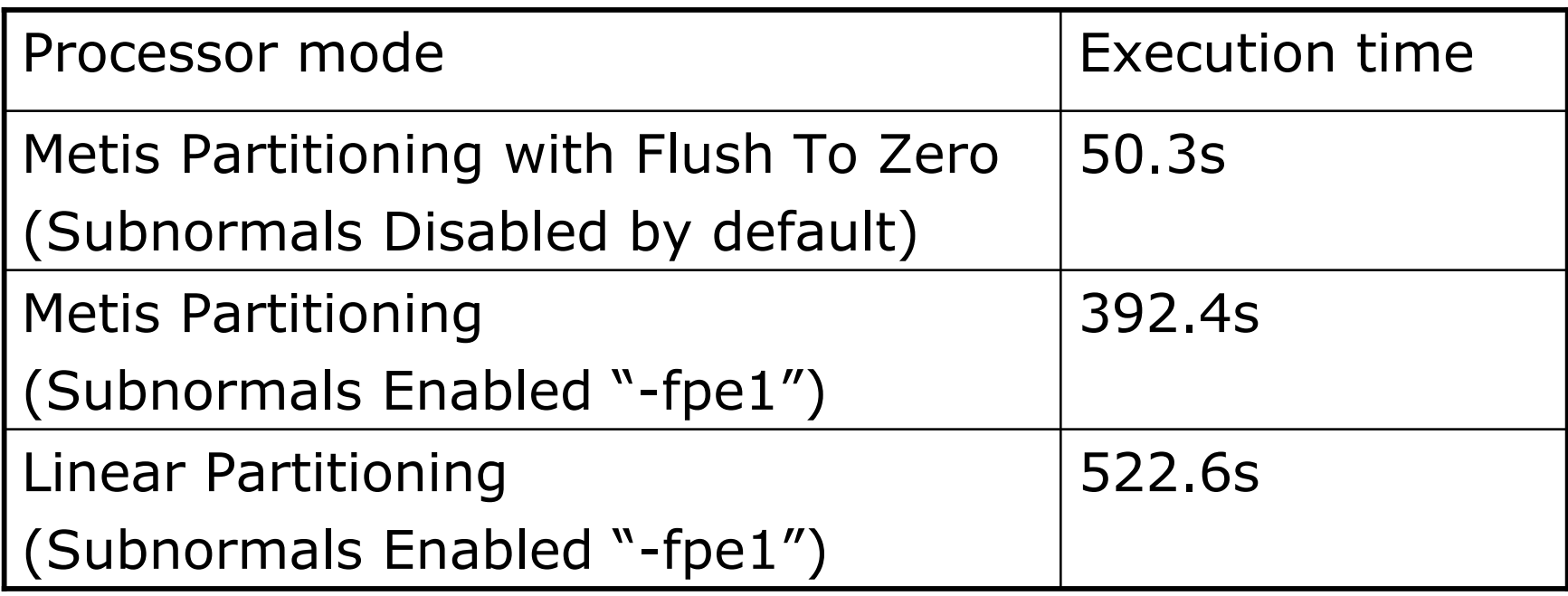

#### Parallel Program: 32 Xeon processors (NCSA Tungsten Cluster)

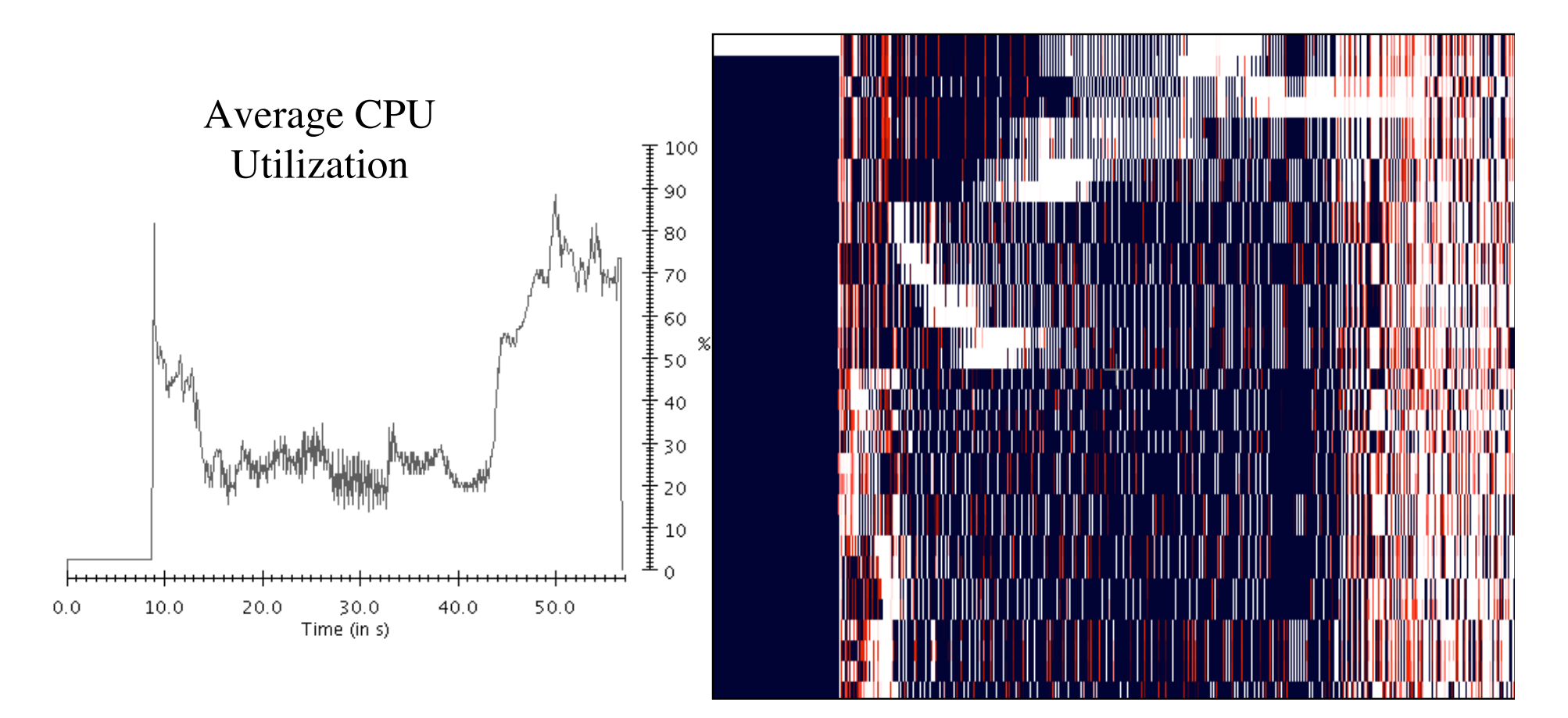

#### Parallel Program: 32 Xeon processors, Flush Subnormals to Zero

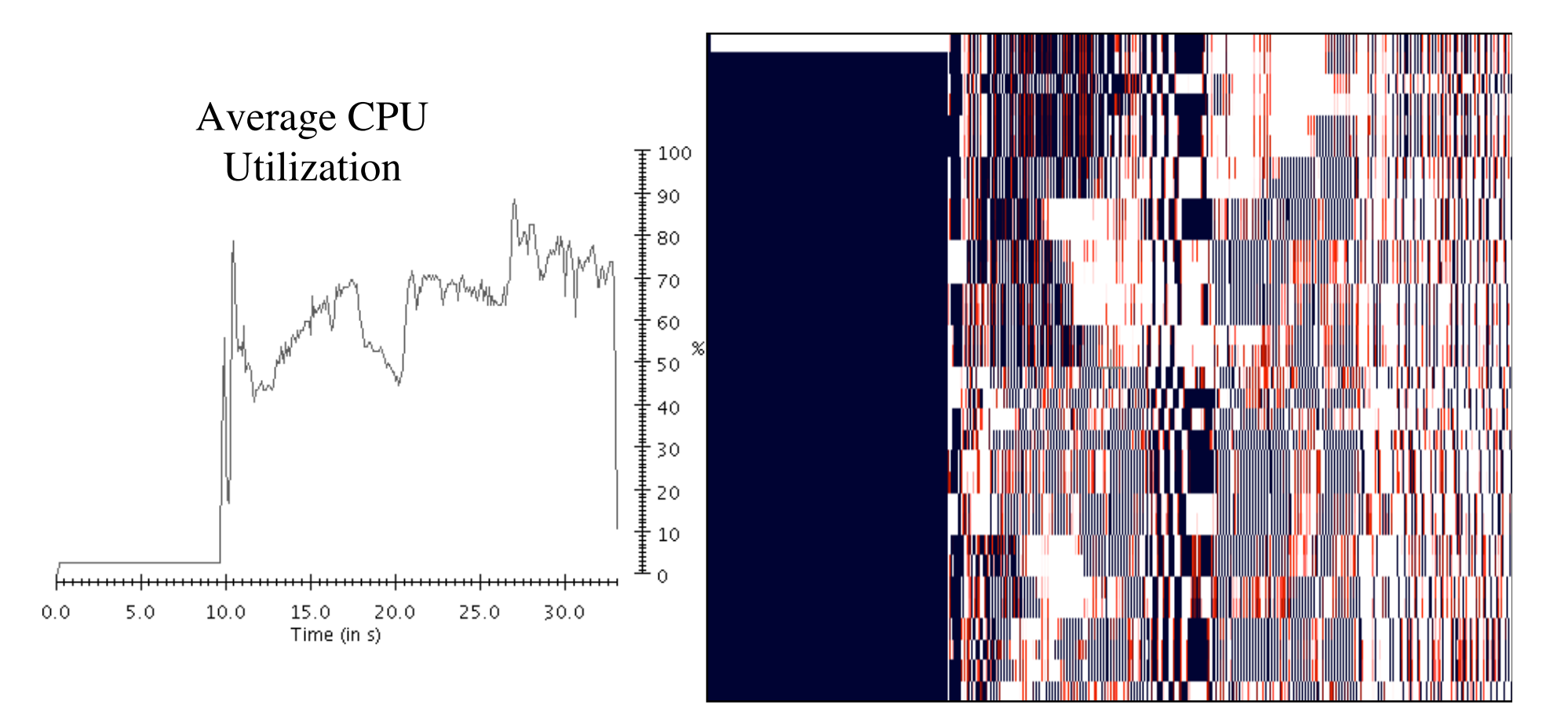

### The Anatomy of The Parallel Problem

- Each processor can only proceed one step ahead of its neighbors. If the program uses any global synchronization, it will be significantly worse than the asynchronous.
- If one processor is slow, it will interfere with the progress of the rest of the processors.
- **Essentially a load imbalance occurs between the** processors.
- Systems built with message driven execution, virtualization / migratable objects, or loadbalancing may fix the parallel interference.

ParFUM: A Parallel Framework for Unstructured Mesh Applications

- Makes **parallelizing** a serial code faster and easier
	- **□** Handles mesh partitioning and communication
	- **Load balancing** (via Charm++)
	- Parallel Incremental Mesh Modification:
		- Adaptivity
		- Refinement
	- Visualization Support
	- **Q** Collision Detection Library
	- □ High Processor Utilization even for Dynamic Physics codes

#### Instrument Based Load Balancing on Xeon Cluster

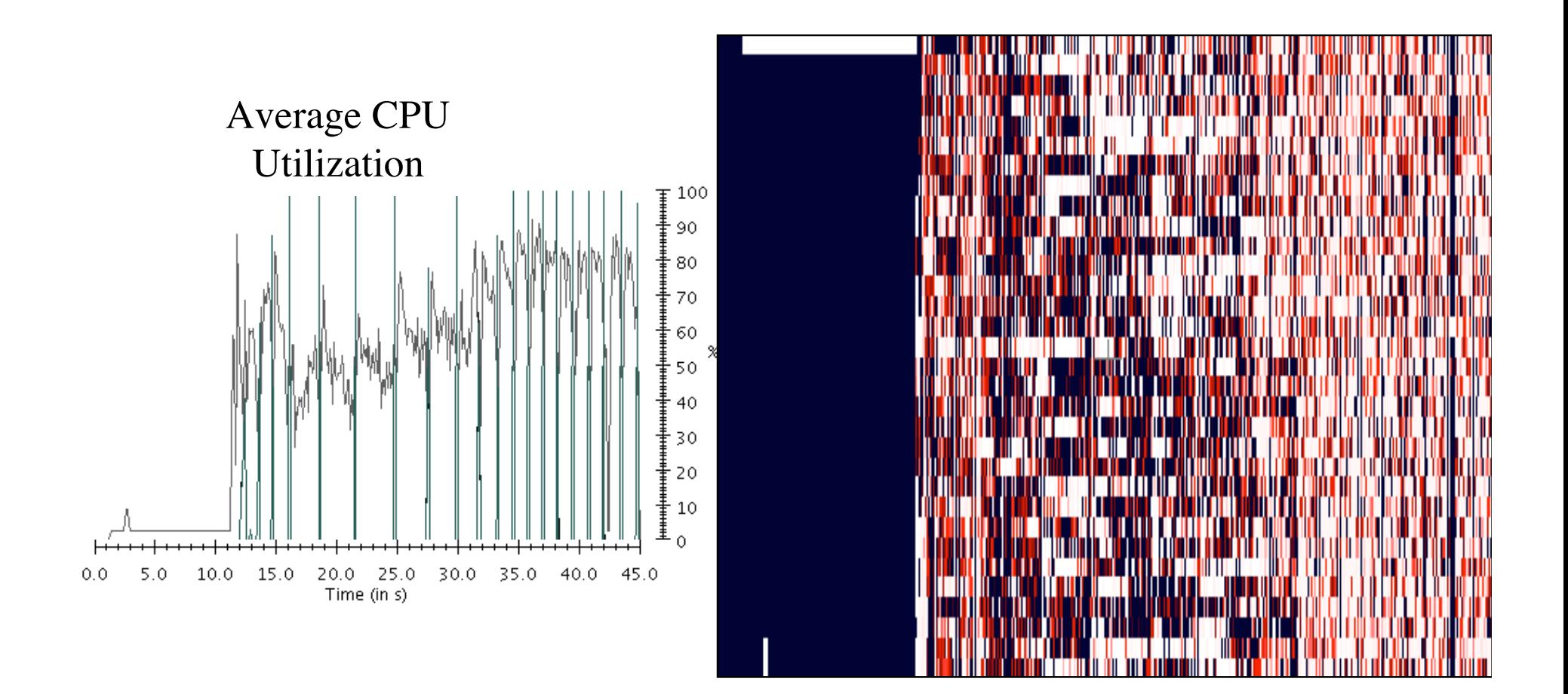

### Parallel Program on Xeon Cluster

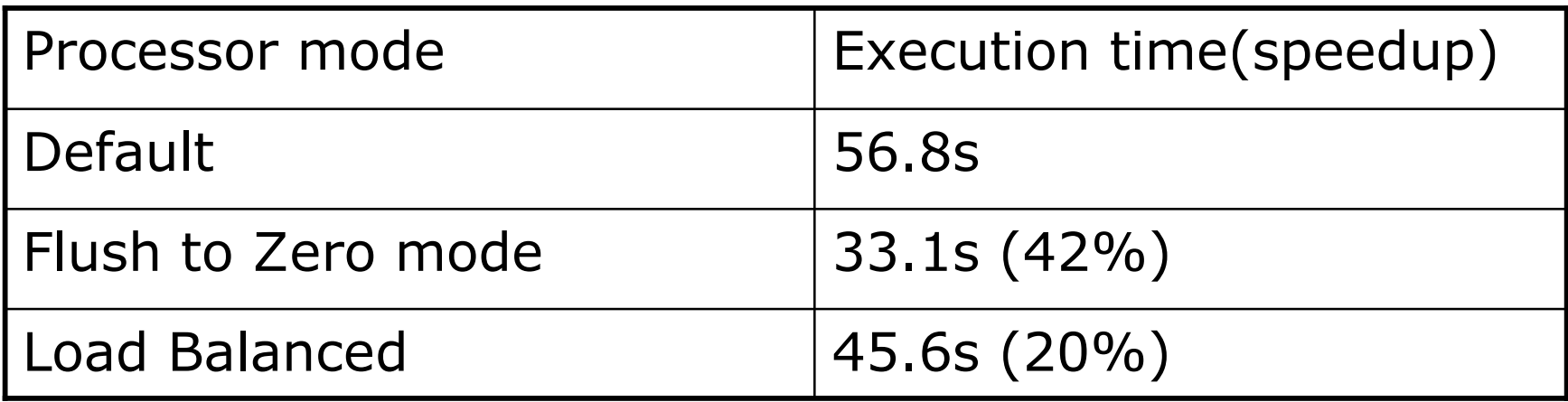

## How do I detect subnormals?

- Some compilers give an option which generates code that counts all occurrences of subnormals. E.g. DEC's "-fpe1" option
- Many compilers have options to generate IEEE compliant code. Try using such a flag and compare the results to a version with a non-IEEE compliant version.
- Explicitly scan through your data and count number of denormals. This method may yield false positives.
- It may be possible to monitor OS traps to determine if any floating-point exception handling code is executing.

### How do I elminate these slowdowns?

- Use a computer system where the operations are less impacted by subnormals.
- Scale/translate data to different range if possible.
- Use a compiler option or additional code to put the processor in a mode where subnormals are flushed to zero(FTZ).
- If your numerical code cannot tolerate  $FTZ$ , then in parallel use some type of load balancing to distribute the subnormals across all processors.

## Conclusion

- **Subnormals are increasingly slower on modern** processors.
- **Parallel applications will have greatly amplified** slowdowns due to the interference caused by one processor's slowdown.
- These factors may no longer be as negligible as previously thought.
- We believe there are probably many other applications with similar slowdowns.

### Thank You

#### Parallel Programming Lab at University of Illinois http://charm.cs.uiuc.edu

Additional Resources and Results:

http://charm.cs.uiuc.edu/subnormal/